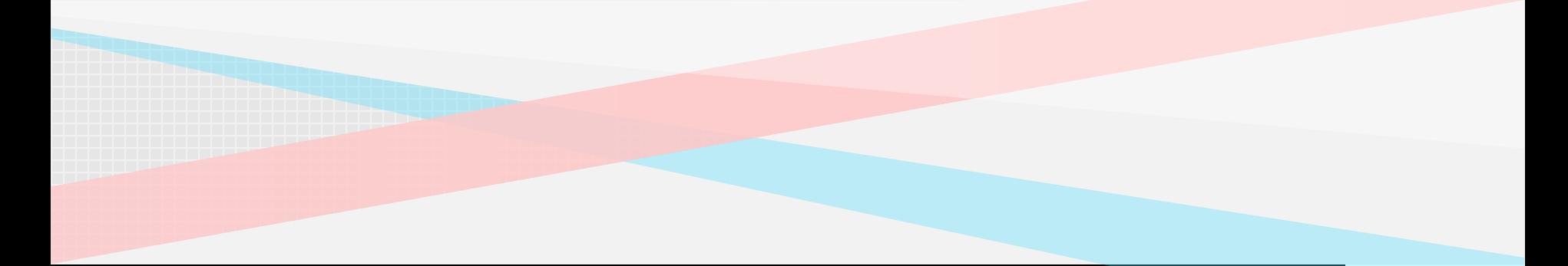

## Continuous Improvement Toolkit

## **Box Plot**

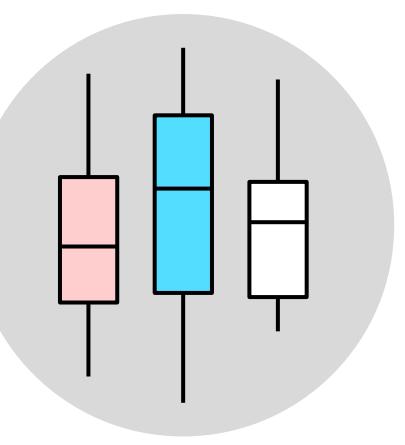

## One of the best ways to analyze any process is to **plot the data**

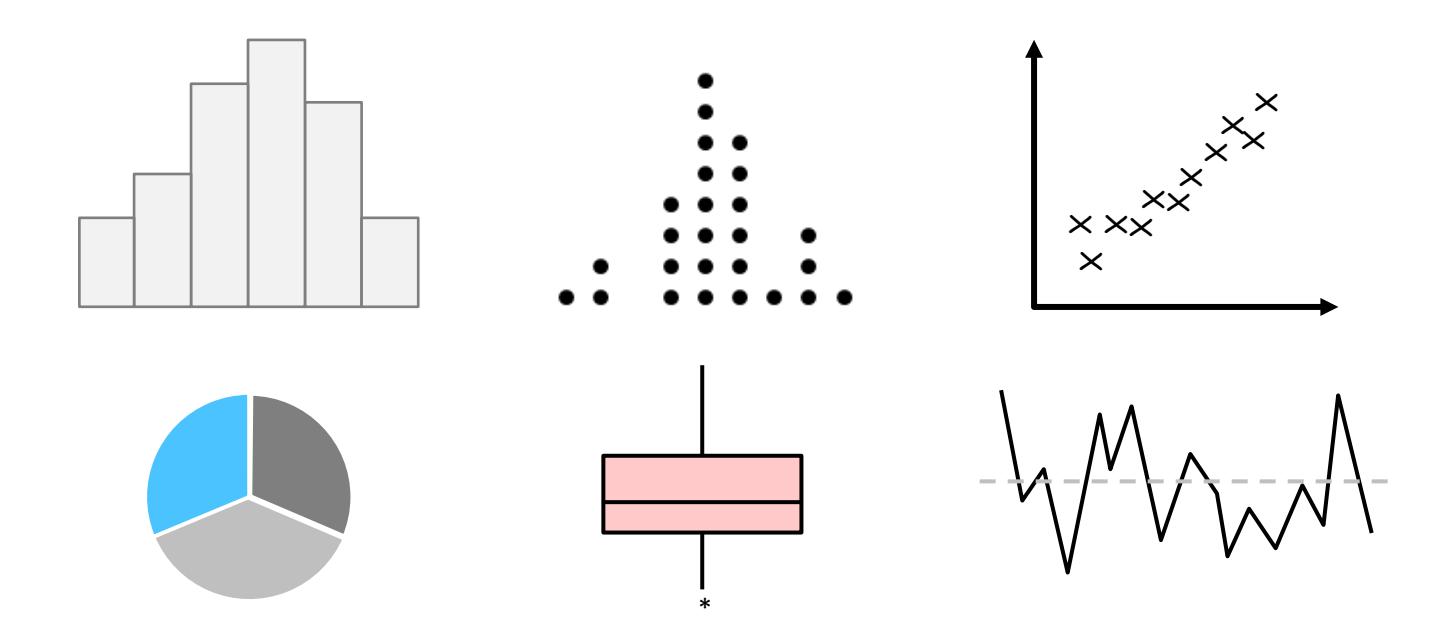

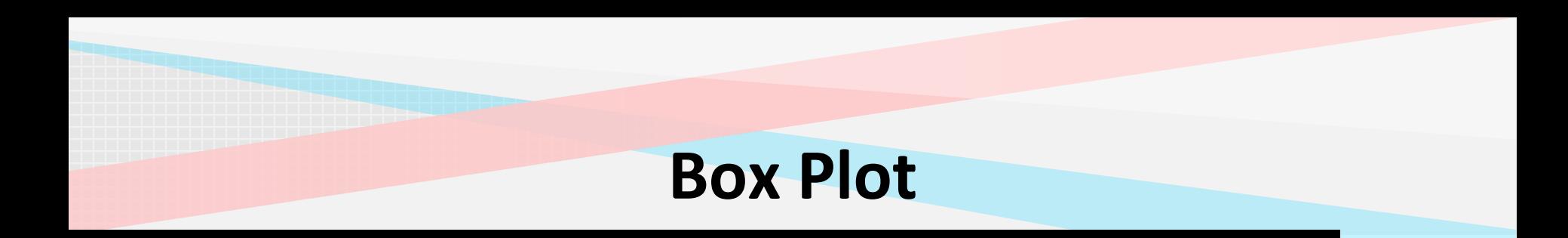

A **box plot** is a graphical way that summarizes the important aspects of the distribution of numeric data

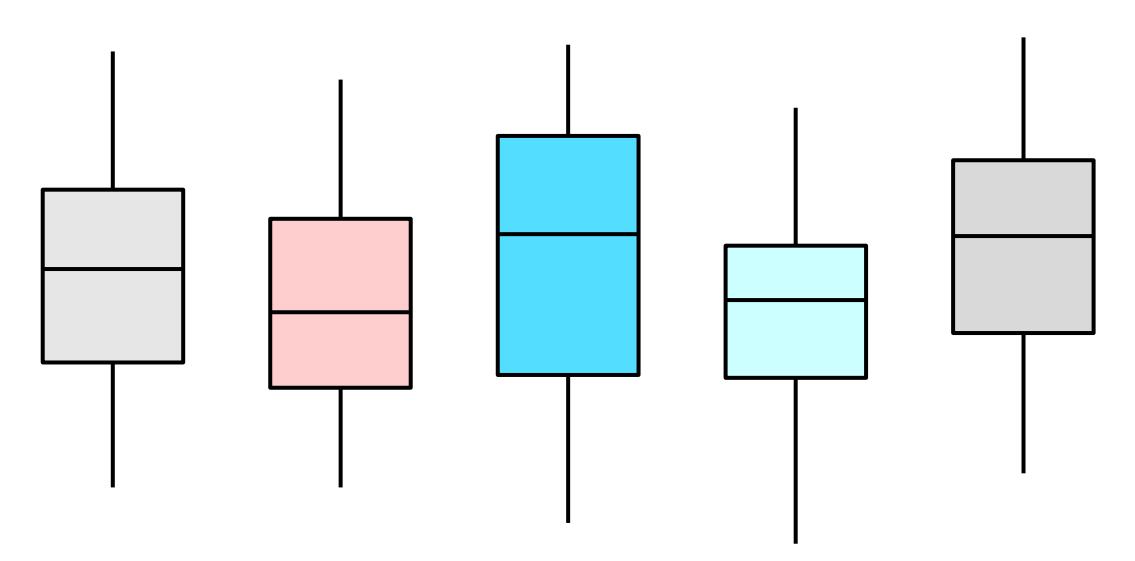

Also referred to as a **Box-and-Whisker Plot** as it displays the data in a box-and-whiskers format

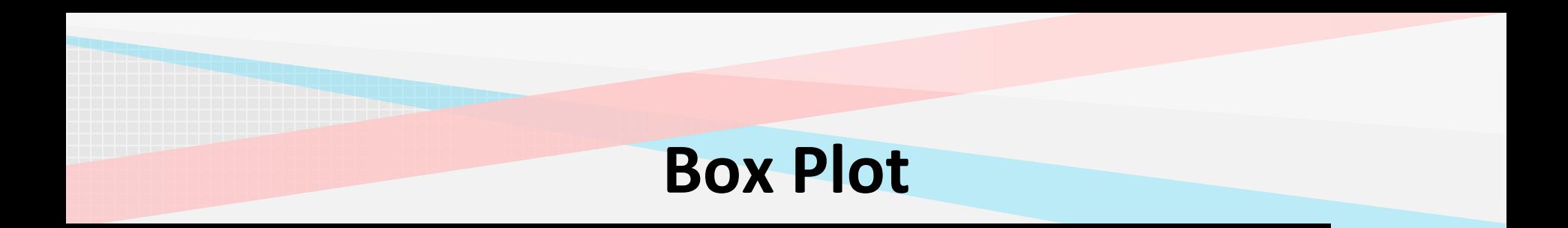

Box plots can be drawn either **vertically** or **horizontally**

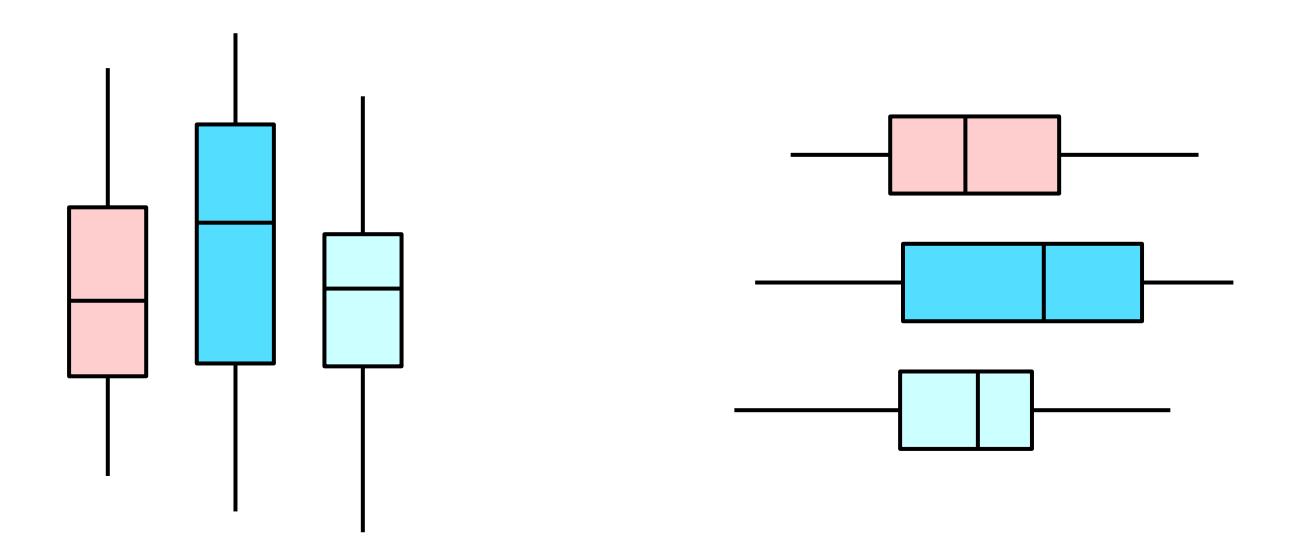

The **length** of the box plot indicates the spread of the data

Box plots are widely used in statistics, process improvement, scientific research, economics, and in social and human sciences

Mainly used to **explore** data as well as to **present** the data in an easy and understandable manner.

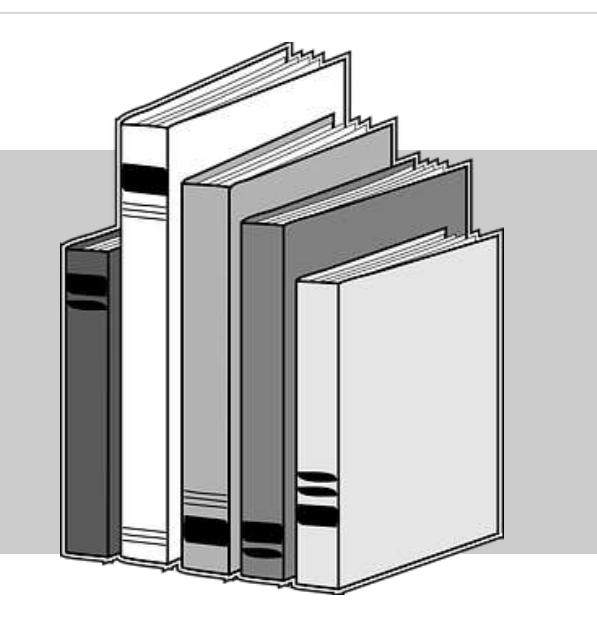

They provide a quick way for examining the **central tendency** and **variation** present in the data

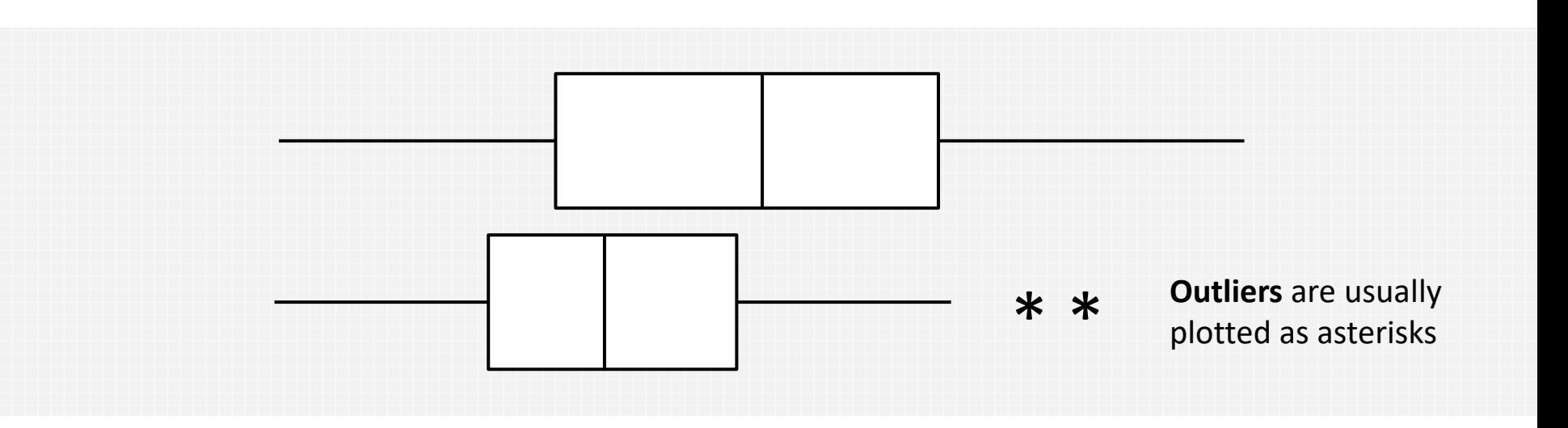

A wider range boxplot indicates **more variability**

## The same continuous data can be presented graphically using histograms and box plots

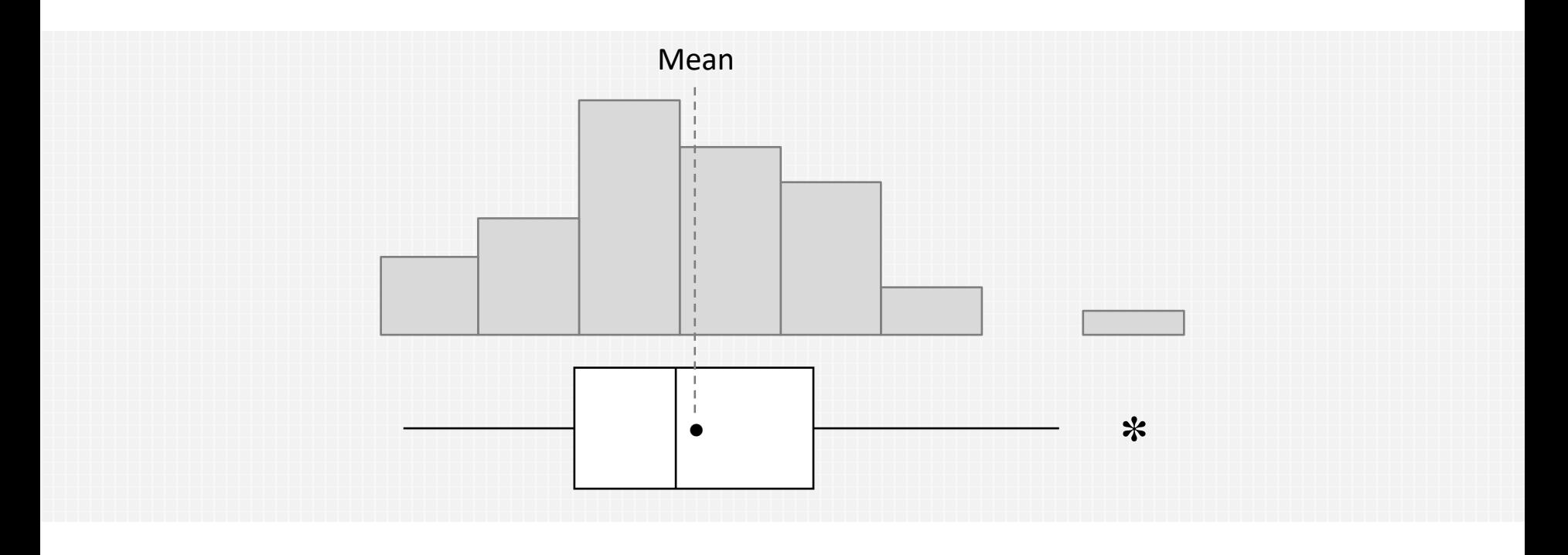

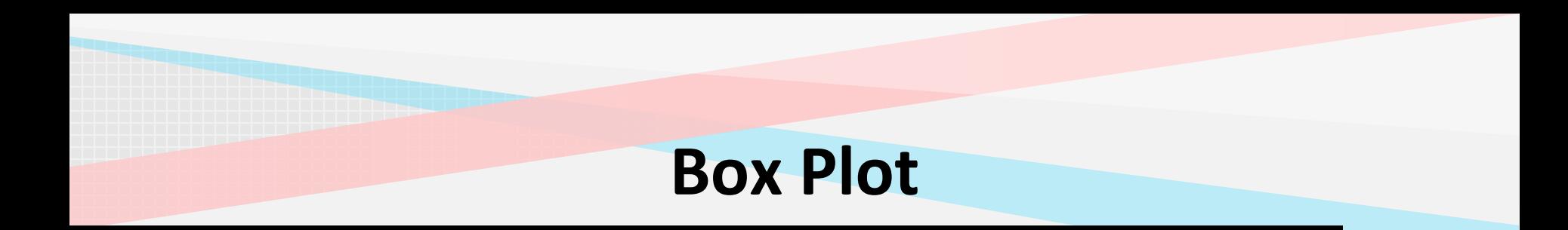

Useful when **comparing** between several data sets

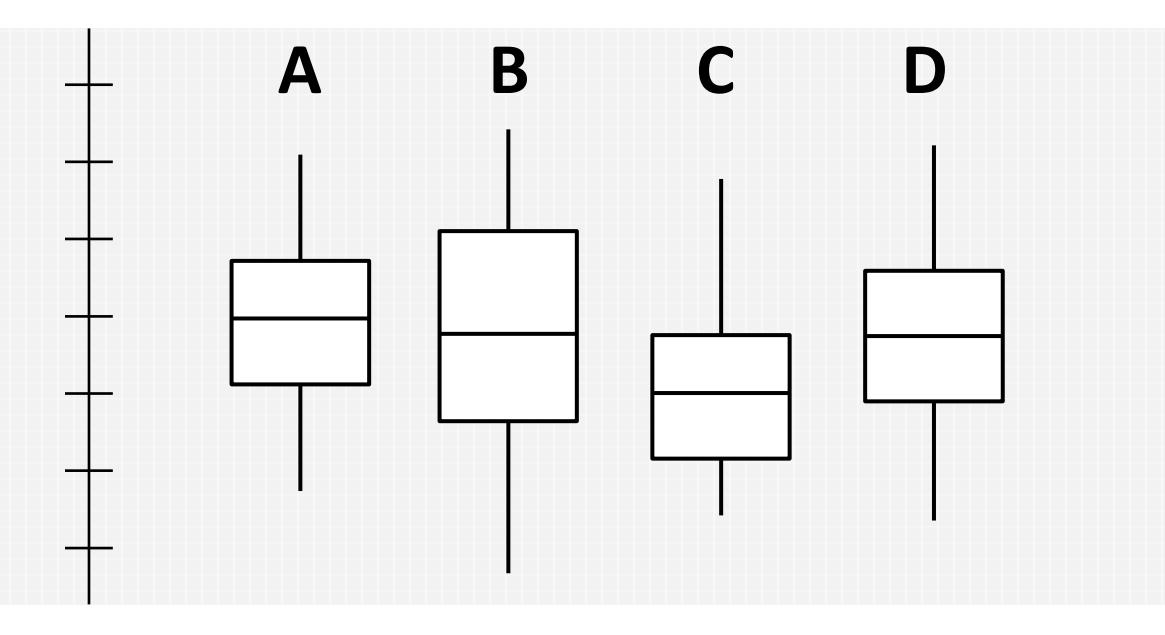

Comparing central tendency and variability

**Less detailed** than histograms, and take up less space which allows easy comparison of multiple data sets

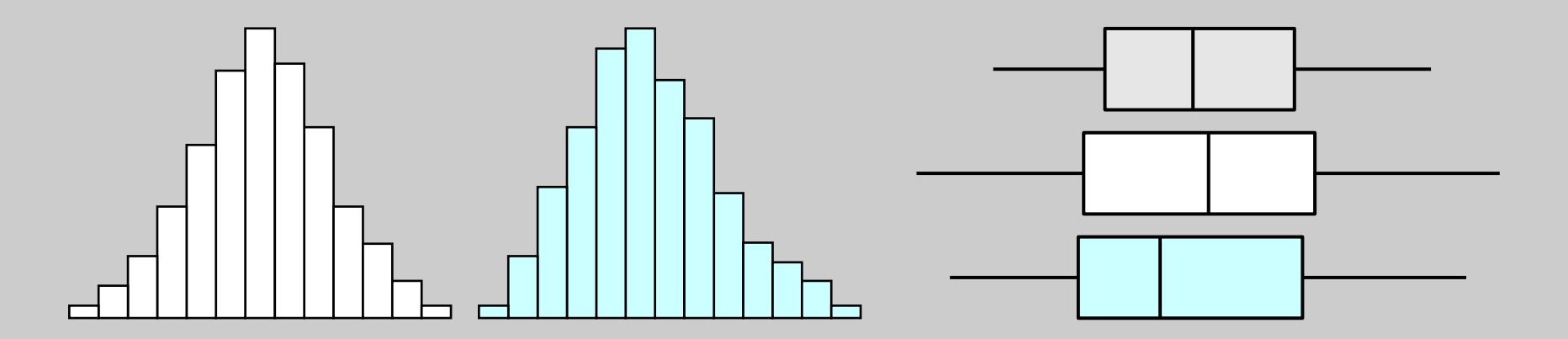

Used to check if there is a significant difference in the process after implementing **process improvement**

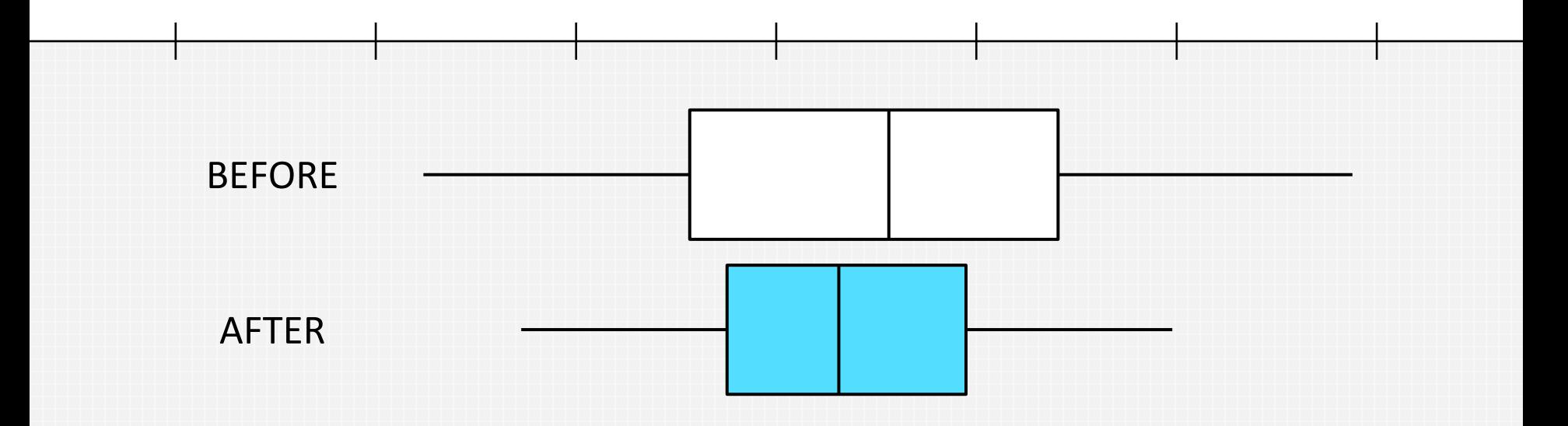

In terms of central tendency and variability

## Like histograms, used for moderate to large amount of data

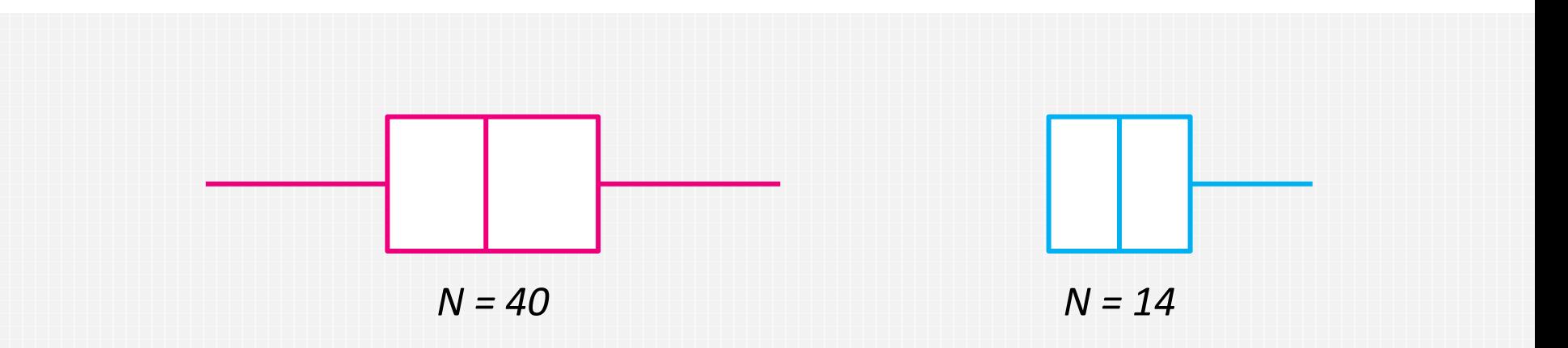

The **size** of the box plot can vary significantly if the data size is too small

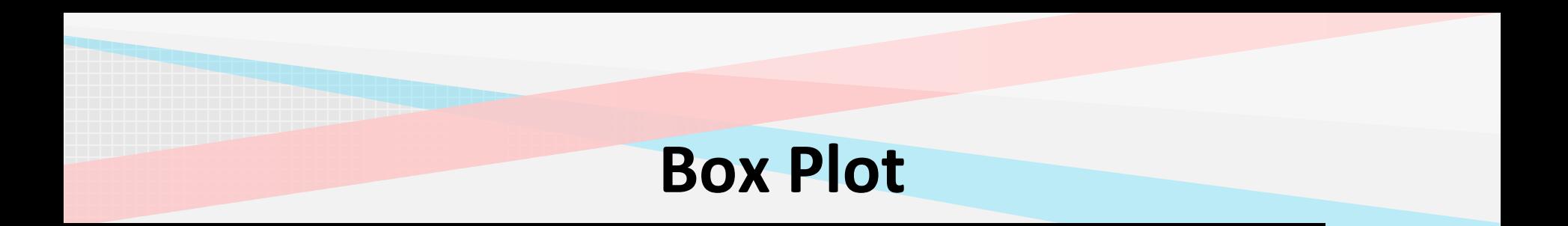

## **Individual Value Plots** are preferred over boxplots when representing small amount of data

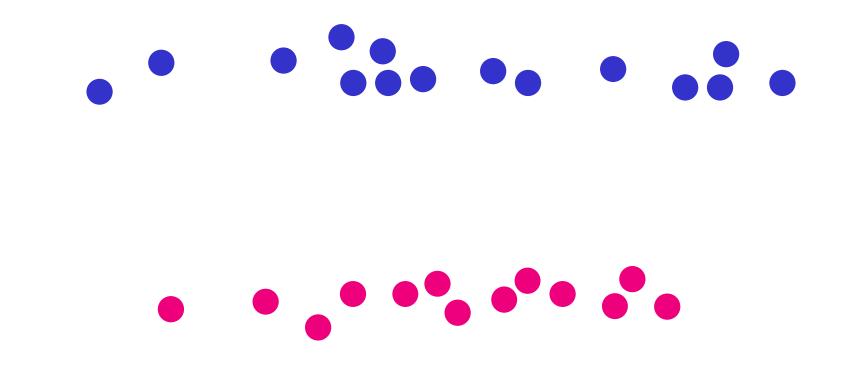

### A box plot is made up of a **box** and two '**whiskers**'

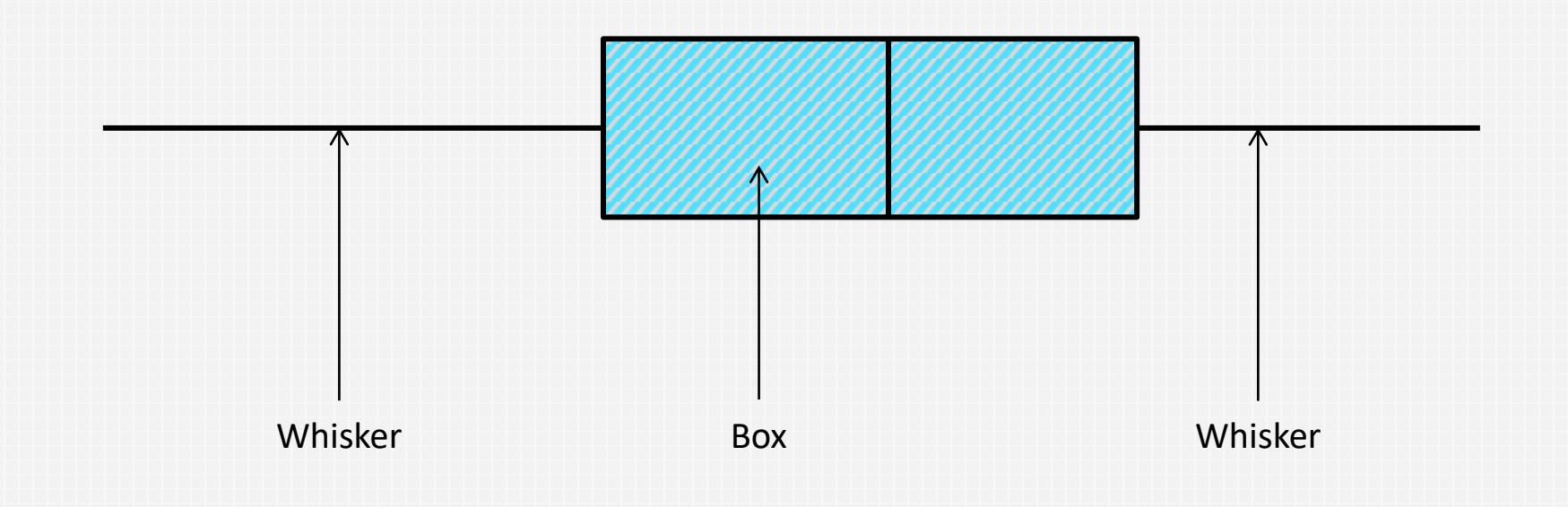

The whiskers represent all data values, and the maximum length of a whisker is 1.5

Box plots summarize **key statistics** from the data

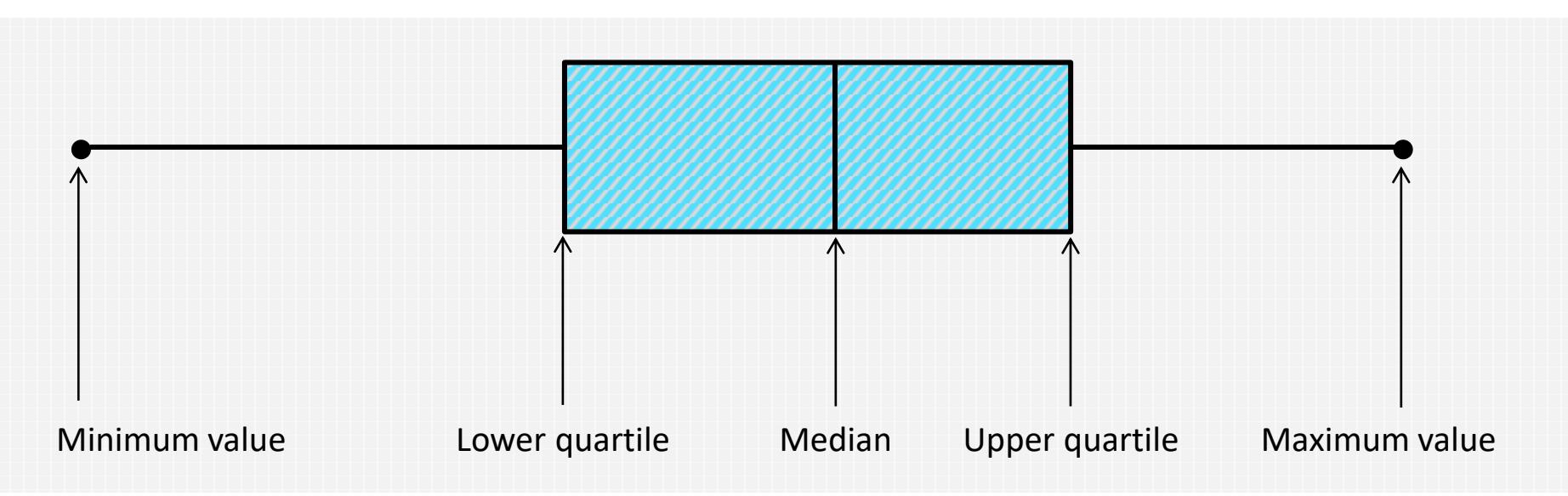

Including the median, maximum and minimum values, as well as the lower and upper quartiles (Q1 and Q3)

#### The data is plotted such as . . .

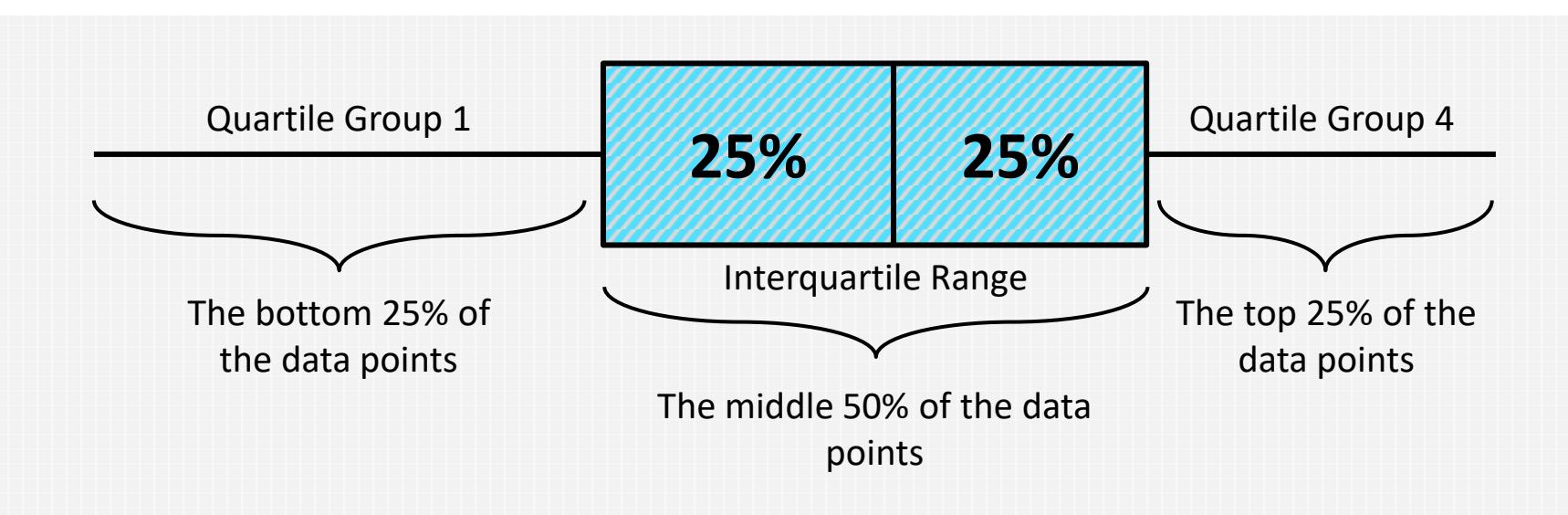

When the median line is not present in the box plot, it suggests that it coincides with one of the quartiles

Sometimes they display the **mean** with a special character

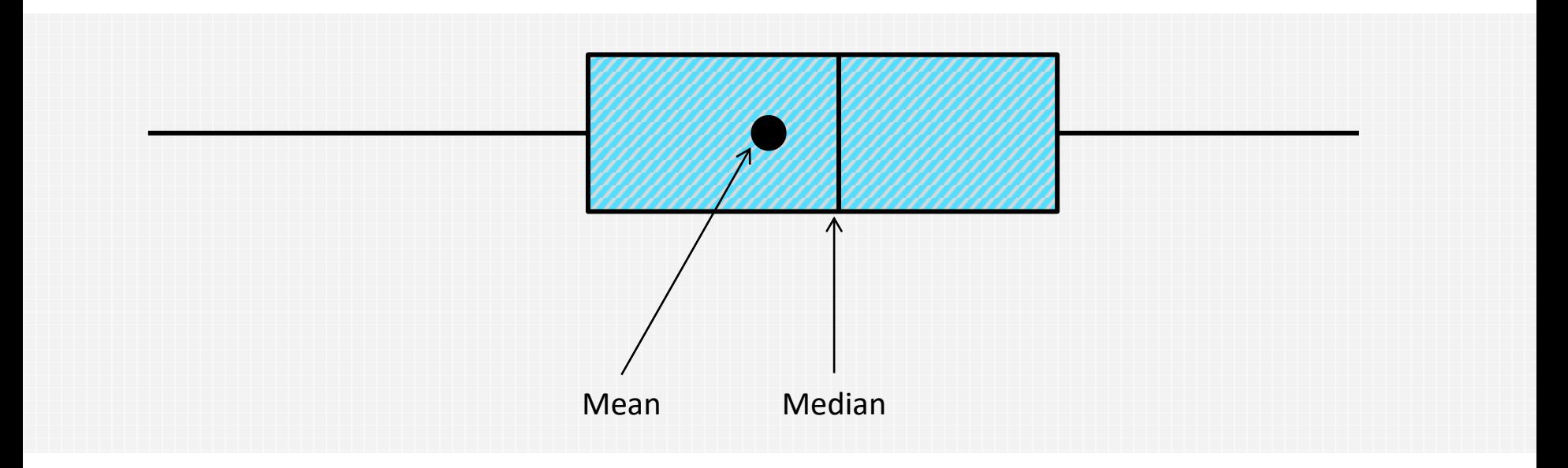

Other character can indicate the mean such as a diamond, a plus, etc.

### Any data beyond the whiskers are considered **outliers**

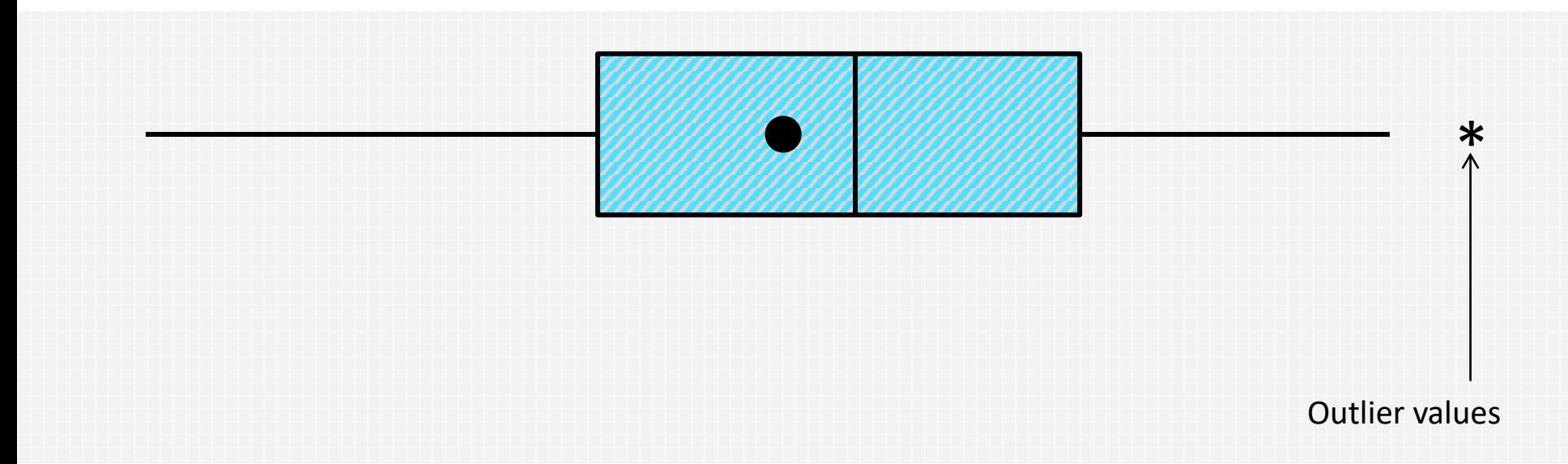

Outliers often reflect errors in data recording or data entry. If the values are real, you should investigate what was going on in the process at that time

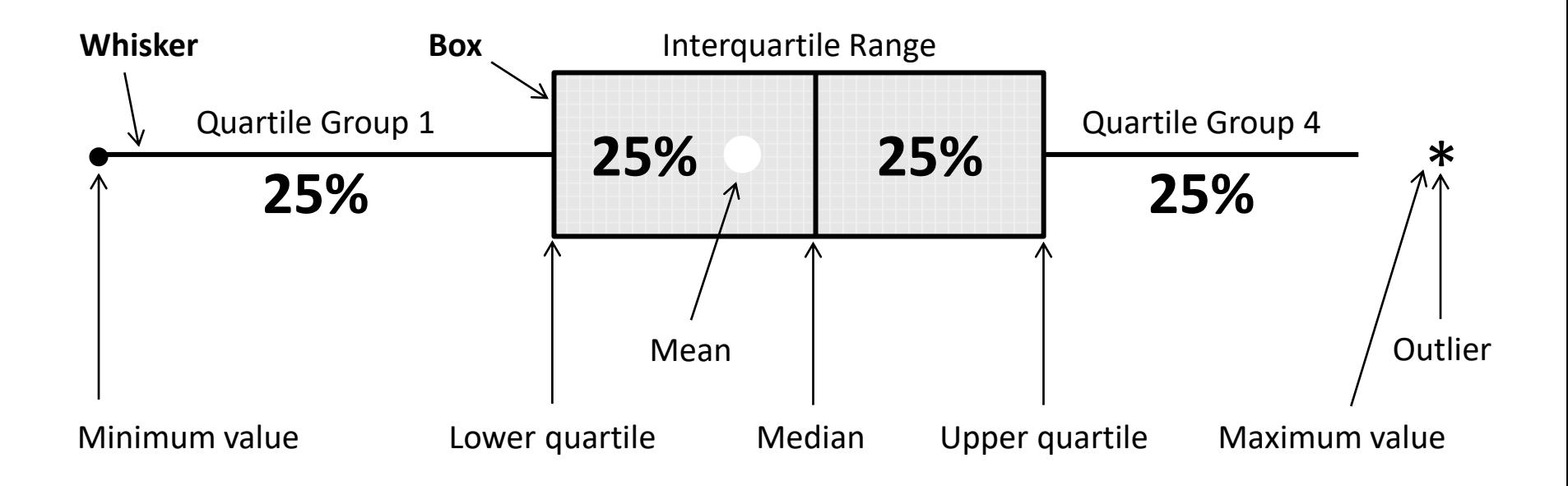

## Can tell whether the **distribution** is symmetrical or skewed

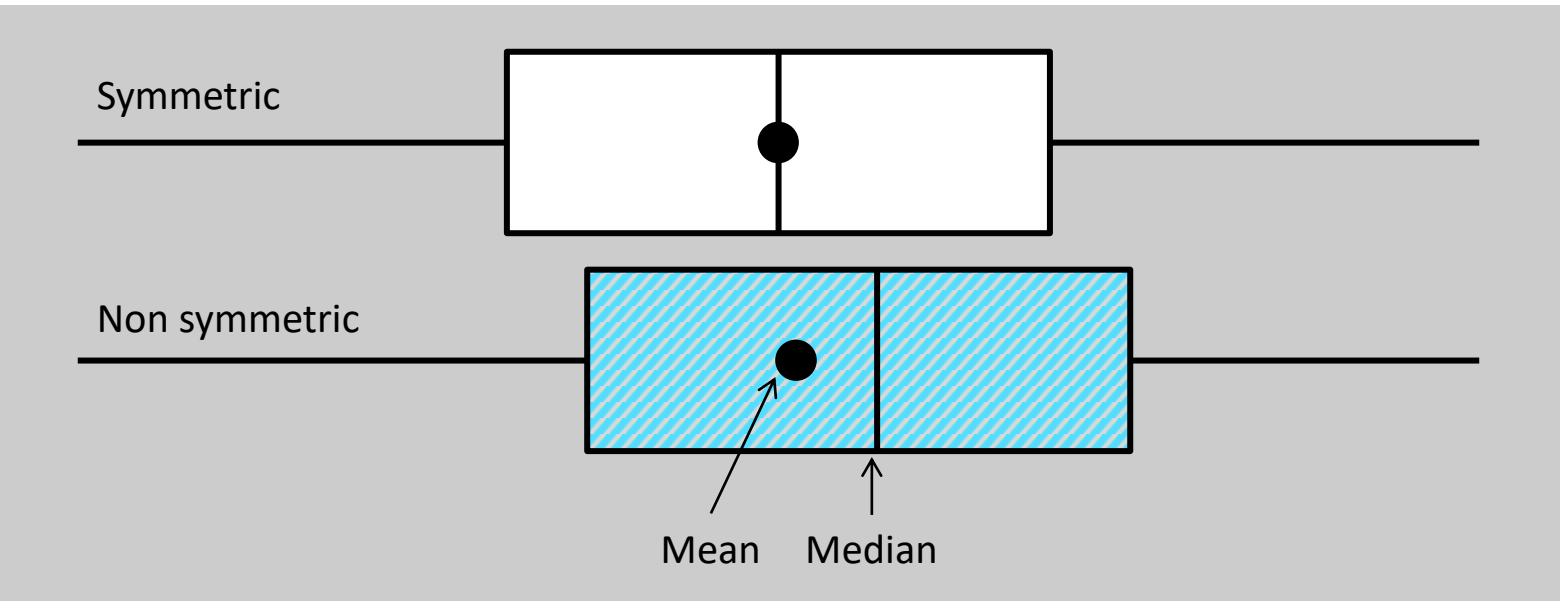

In a **symmetric distribution**, the mean and median are nearly the same, and the two whiskers has almost the same length

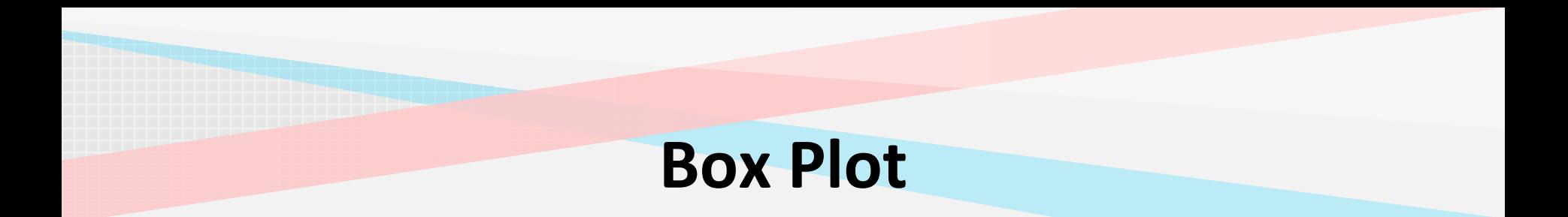

### **Example –** Fertilizers

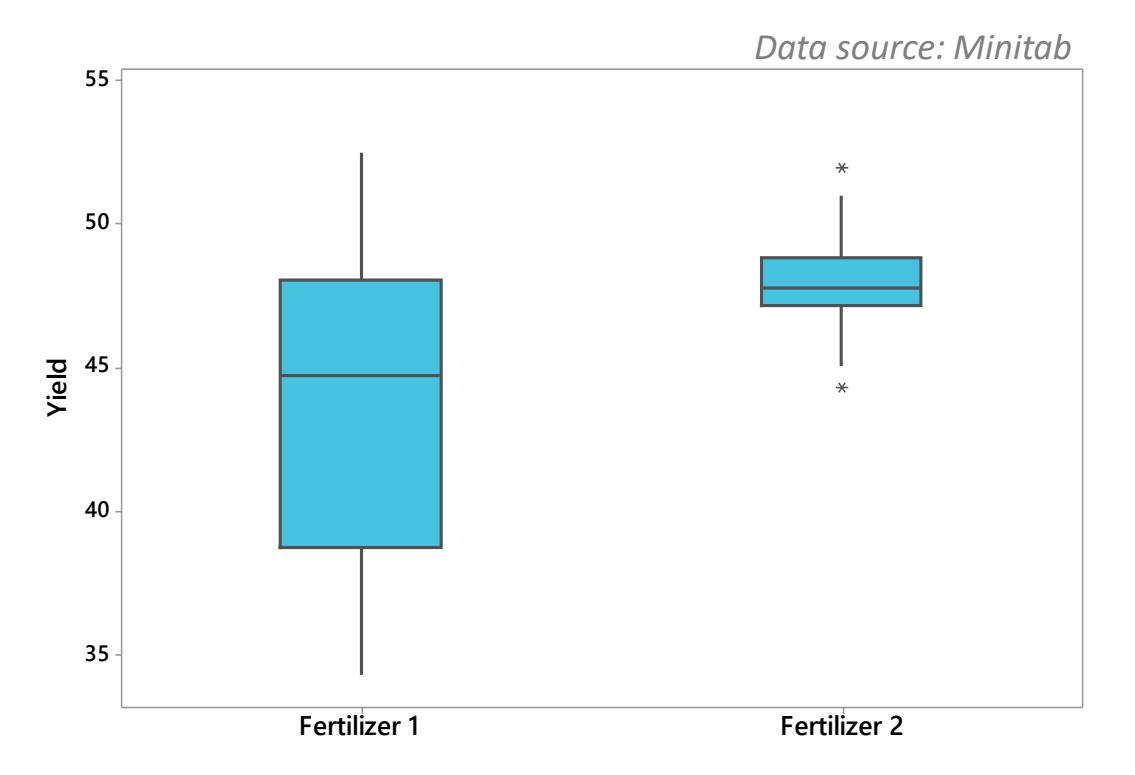

Fertilizer 2 appears to have a higher yield value than Fertilizer 1

### **Example –** Fertilizers

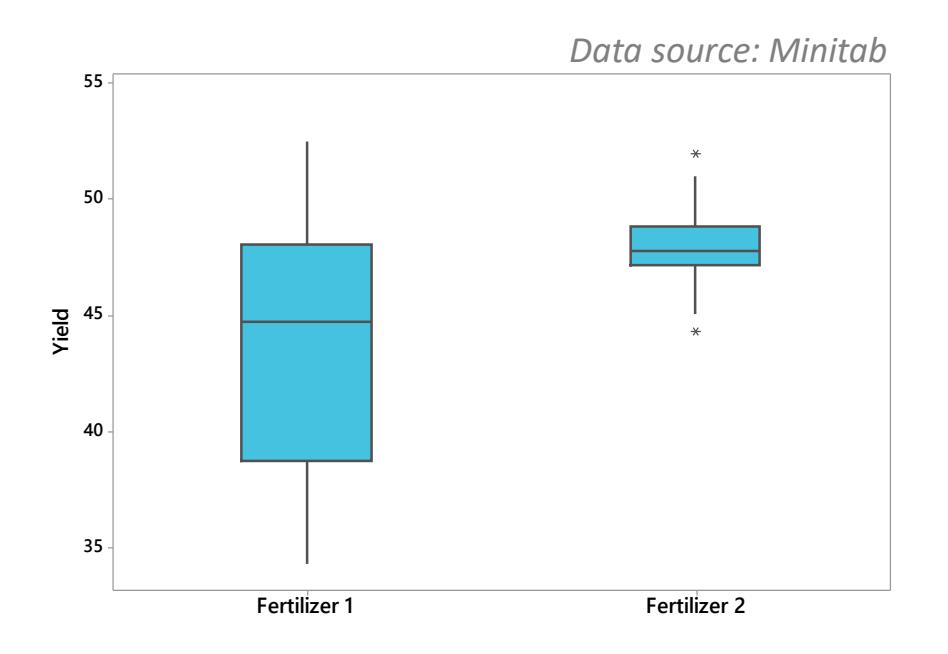

What other comments would you make about the above boxplots? Think about the variation as well as the presence of any unusual values

#### **Example –** Presence of Diabetes

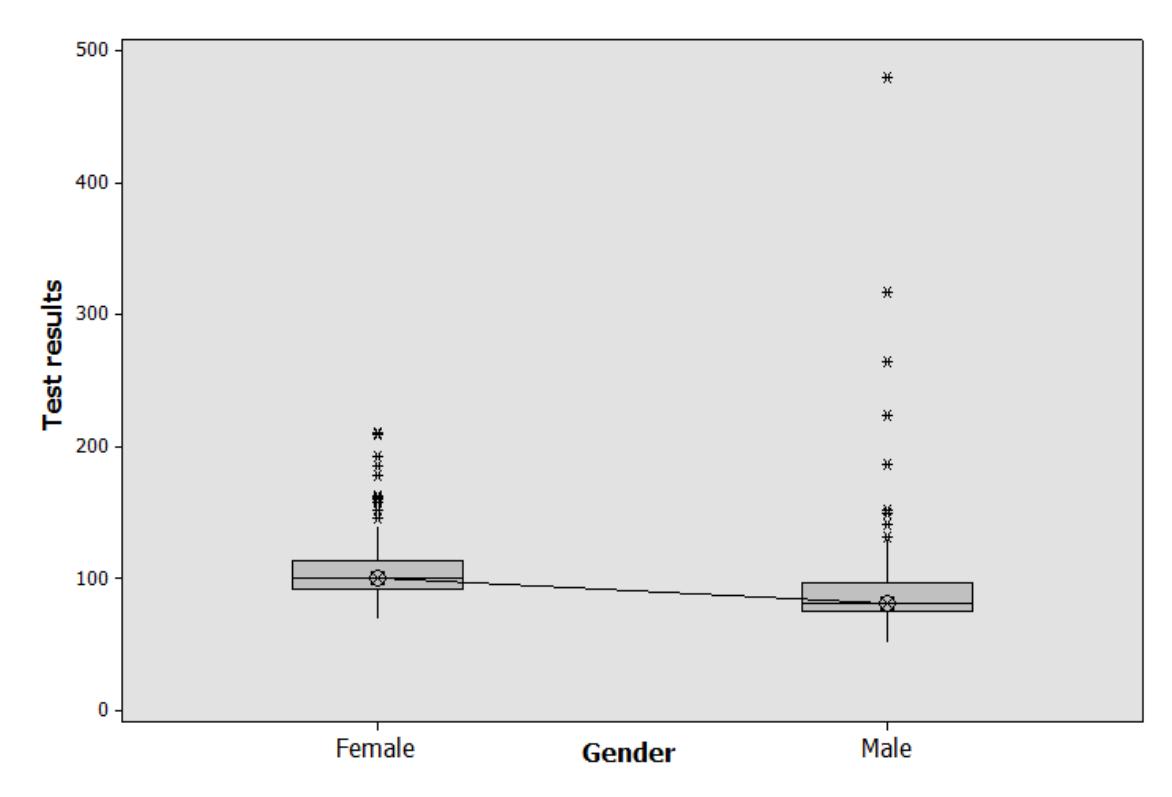

It is evident that females have in general higher glucose levels than males

#### **Example –** Presence of Diabetes

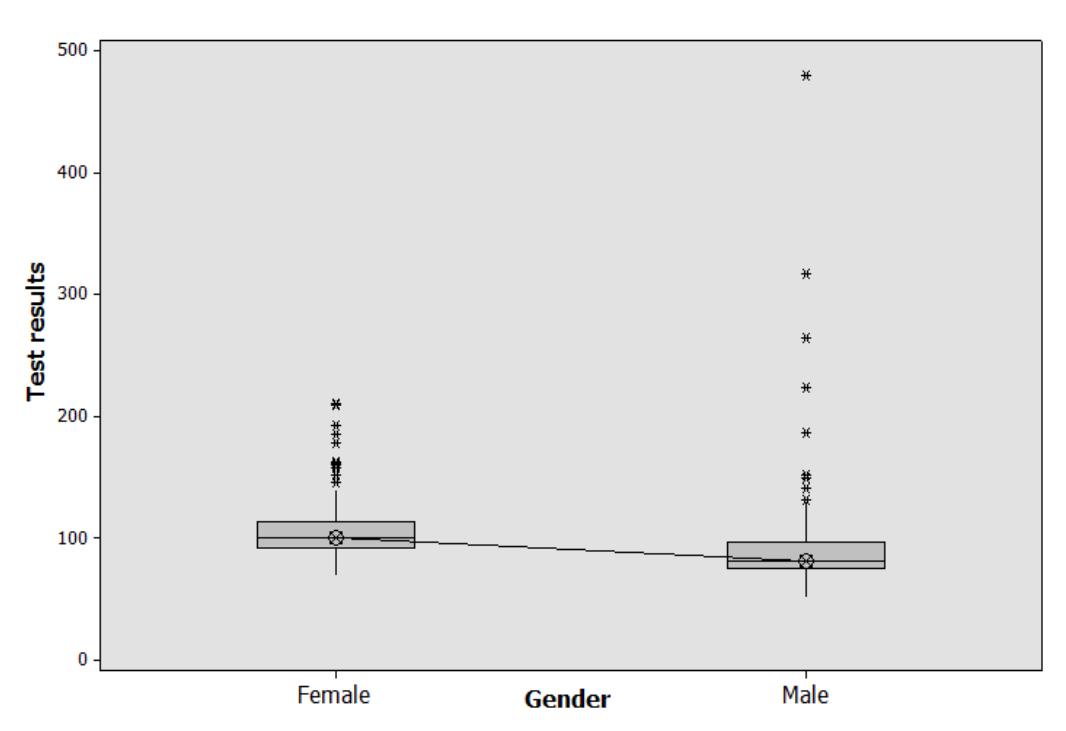

ANOVA can be used here to test the **significance** of the difference between the two means

## **Further Information**

There are many applications and online services that allow the creation of box plots quickly and easily (such as Minitab, JMP, and SPSS)

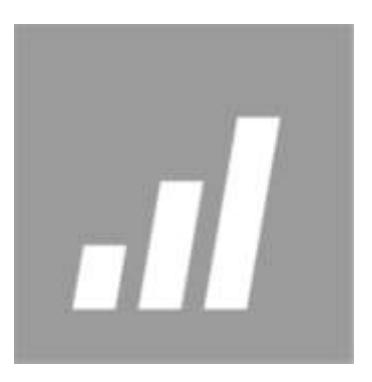